## **Netzwerke bei mehrwelliger Erregung**

## **Problemstellung**

Bisher wurde bei der Berechnung von WS - bzw. DS - Netzwerken vorausgesetzt, dass alle Quellen die gleiche Frequenz besitzen

In der Praxis können aber auch Quellen mit unterschiedlichen Frequenzen in einem Netzwerk auftreten

## z.B.

- durch Regelabweichungen der Quellen
- durch Oberwellen (z.B. infolge nichtlinearer Systemelemente)
- durch nichtsinusförmige Quellen (z.B. Impulse, Zündvorgänge)

Berechnung derartiger Vorgänge bzw. Netzzustände ist durch eine entsprechende Analyse, spezielle Überlagerungen und Transformationen (z.B. Fouriertransformation) möglich

Analyse bei mehrwelliger sinusförmiger Erregung

Annahme:  $n -$  Quellen ( $n \ge 2$ ) unterschiedlicher Frequenz (*harmonische Schwingungen*)

 $\omega_k = k \cdot \omega_1$  mit k = 1, 2, 3 …n

Vorgehensweise: es gilt der Überlagerungssatz

- Netzwerksanalyse und Berechnung (vorzugsweise in der komplexen Ebene) in der jeweils nur die Wirkung der Quellen einer Frequenz (z.B.  $\omega_k = \omega_1$ ) berücksichtigt wird, die Quellen mit anderen Frequenzen werden kurzgeschlossen bzw. herausgetrennt. Variation von  $k = 1...n$ .
- Umwandlung der komplexen Ergebnisse in den **Zeitbereich**
- Überlagerung der für die einzelnen Frequenzen berechneten Ströme und Spannungen im Zeitbereich

WS-Kreis mit mehrwelliger Erregung – Beispiel

zwei WS-Quellen mit unterschiedlicher Frequenz  $(\omega_1;\omega_2)$ 

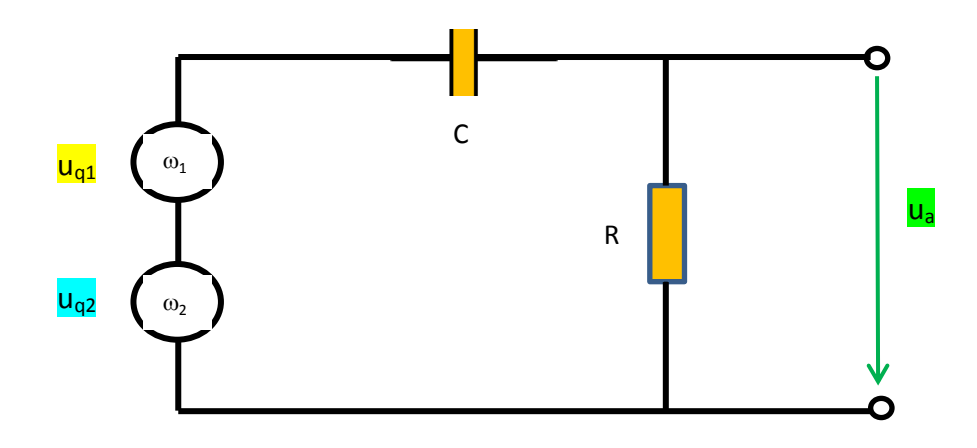

ges.:  $u_a(t)$ 

Rechenweg: Überlagerungsverfahren (mit Zwischenschritten – Transformation in komplexe Ebene und Rücktransformation in Zeitbereich)

$$
\textcircled{1} \text{ nur } \frac{u_{q1}}{u_{q1}} \rightarrow \frac{U_{a1}}{U_{q1}} = \frac{R}{R - j\frac{1}{\omega_1 C}} \rightarrow U_{a1} = U_{q1} \cdot \frac{1}{\sqrt{1 + \left(\frac{1}{\omega_1 CR}\right)^2}}
$$
\n
$$
\varphi_{a1} = \varphi_{q1} + \arctan\left(\frac{1}{\omega_1 CR}\right)
$$

 $\rightarrow$  $u_{a1}(t) = \sqrt{2} \cdot U_{a1} \cdot \cos(\omega_1 t + \varphi_{a1})$ 

$$
\textcircled{2 nur } \frac{u_{q2}}{u_{q2}} \to \frac{U_{az}}{U_{q2}} = \frac{R}{R - j\frac{1}{\omega_2 c}} \to U_{a2} = U_{q2} \cdot \frac{1}{\sqrt{1 + \left(\frac{1}{\omega_2 CR}\right)^2}}
$$
\n
$$
\varphi_{a2} = \varphi_{q2} + \arctan\left(\frac{1}{\omega_2 CR}\right)
$$
\n
$$
\to u_{a2}(t) = \sqrt{2} \cdot U_{a2} \cdot \cos(\omega_2 t + \varphi_{a2})
$$

Überlagerung

$$
u_{a(t)} = u_{a1}(t) + u_{a2}(t)
$$

Analyse periodischer nichtsinusförmiger Zeitfunktionen Basis: Fouriertransformation

periodische Zeitfunktion allgemein:  $f(t) = f(t + T_0)$ 

wobei  $T_0$  – Periodendauer

falls f(t) stückweise differenzierbar Darstellung durch sog. *Fourierreihe*

$$
f(t) = C_0 + \sum_{k=1}^{\infty} A_k \cdot \cos(k\omega_0 t) + \sum_{k=1}^{\infty} B_k \cdot \sin(k\omega_0 t)
$$

wobei  $\omega_0 = \frac{2}{\pi}$  $\frac{2\pi}{T_0}$ – sog. Grundschwingung

zeitunabhängiges Glied: (sog. *Gleichanteil*)

$$
C_0 = \frac{1}{T_0} \int_{t_1}^{t_1 + T_0} f(t) dt
$$

harmonische Teilschwingungen:

$$
A_k = \frac{2}{T_0} \int\limits_{t_1}^{t_1 + T_0} f(t) \cdot \cos(k\omega_0 t) dt
$$

$$
B_k = \frac{2}{T_0} \int\limits_{t_1}^{t_1+T_0} f(t) \cdot \sin(k\omega_0 t) dt
$$

sowie:

$$
C_k = \sqrt{A_k^2 + B_k^2}
$$

und

$$
\varphi_k = \arctan(\frac{B_k}{A_k})
$$

Gesamtdarstellung:

$$
f(t) = C_0 + \sum_{k=1}^{\infty} C_k \cdot \cos(k\omega_0 t - \varphi_k)
$$

Analyse periodischer nichtsinusförmiger Zeitfunktionen (2)

Fouriertransformation

$$
f(t) = C_0 + \sum_{k=1}^{\infty} C_k \cdot \cos(k\omega_0 t - \varphi_k)
$$

diese Transformation  $f(t) \rightarrow F(\omega)$  ermöglicht die Funktionsdarstellung im Zeitbereich einer Funktionsdarstellung im Frequenzbereich gegenüberzustellen und umgekehrt.

Im Frequenzbereich bedeuten:  $C_{0}$ ;  $C_{k}$  - das *Amplitudenspektrum* - das *Phasenspektrum*

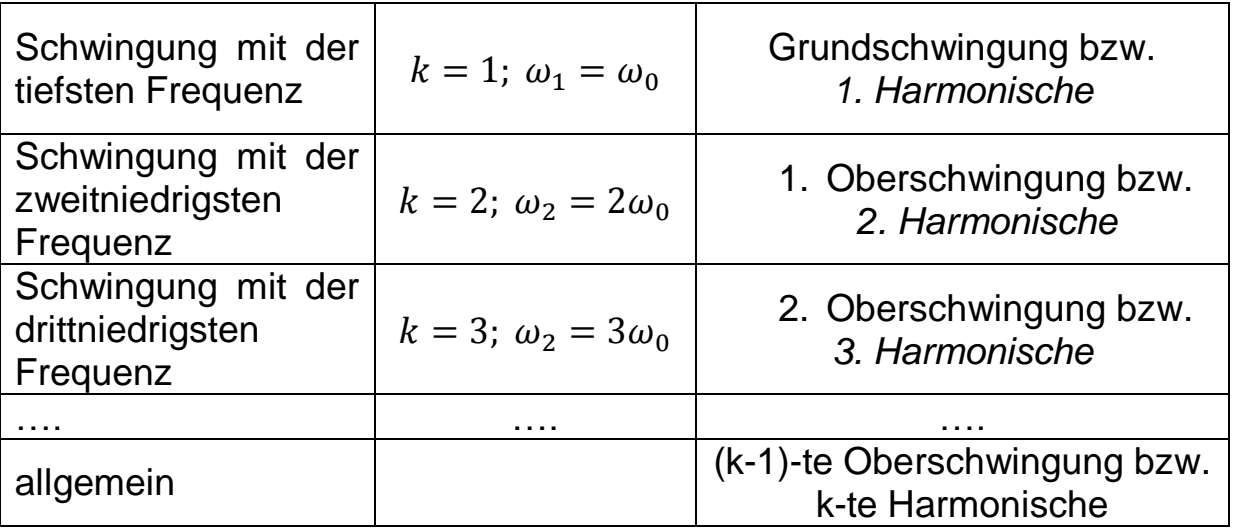

welche Harmonische auftreten können, hängt von der Art der Zeitfunktion f(t) ab, Unterscheidung zwischen geraden und ungeraden Funktionen

 $\circledcirc$  gerade Funktionen  $f(-t) = f(t)$ 

$$
\rightarrow B_k = 0 \quad \text{da sin } (-\alpha) = -\sin(\alpha)
$$

 $\oslash$  ungeraden Funktionen  $f(-t) = -f(t)$ 

 $\rightarrow A_k = 0$  und  $C_0 = 0$ 

*da cos*  $(-\alpha) = \cos(\alpha)$ 

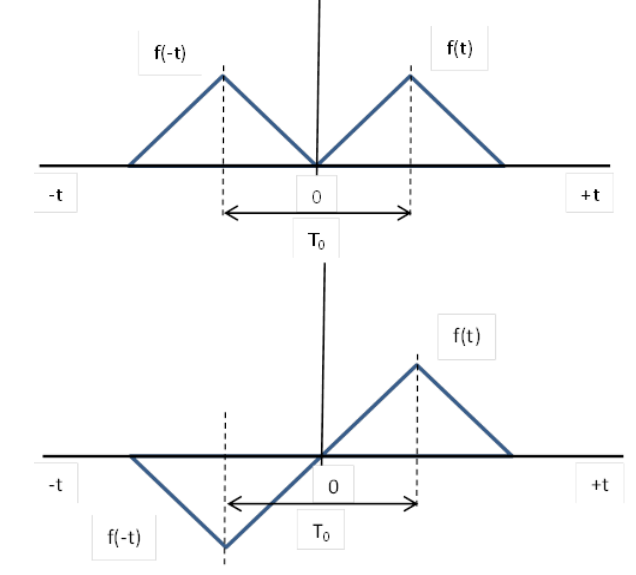

Analyse periodischer nichtsinusförmiger Zeitfunktionen (2)

Beispiel: periodische Rechteckspannung

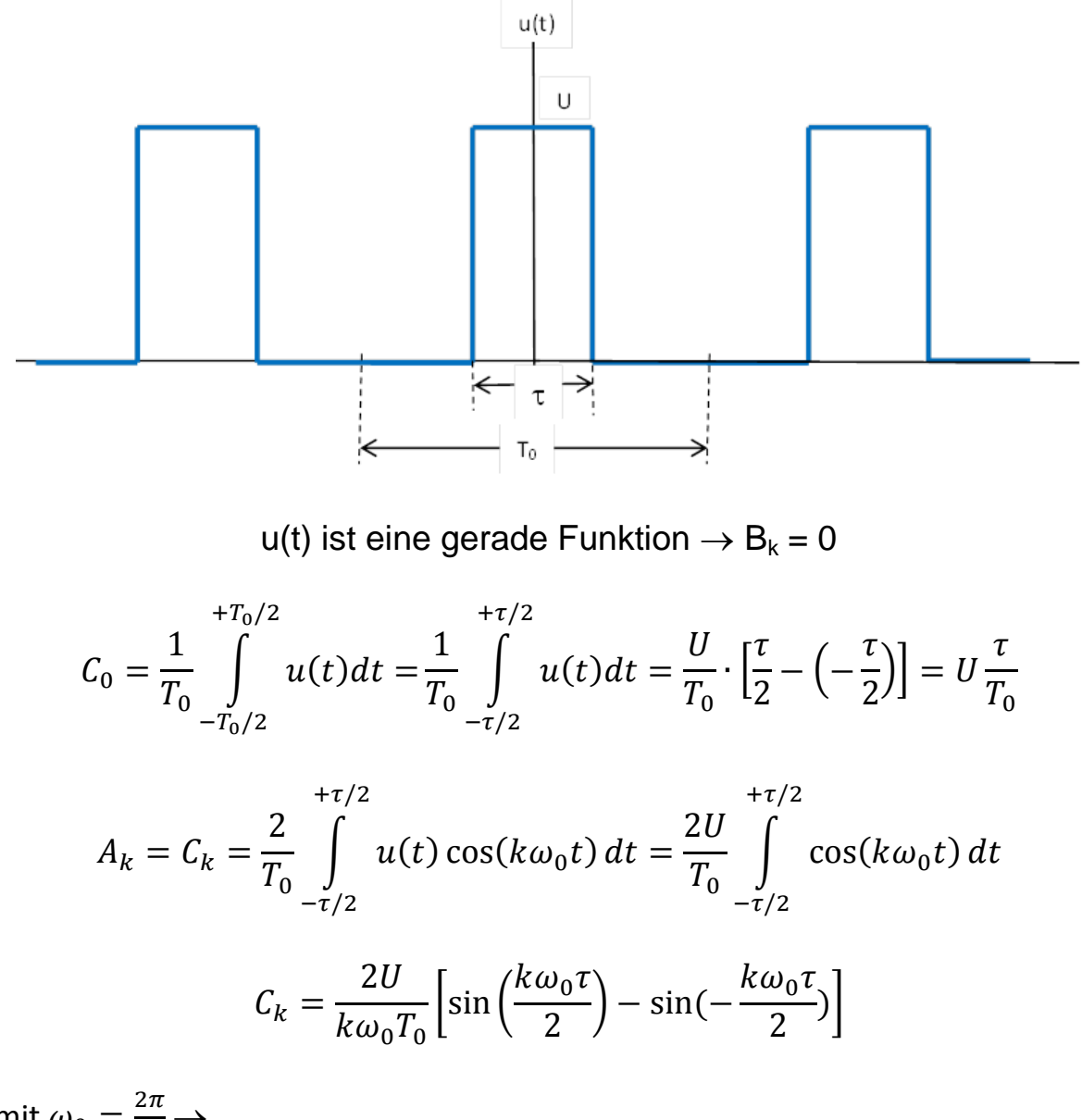

mit  $\omega_0 = \frac{2}{\pi}$  $rac{2\pi}{T_0}$   $\rightarrow$ 

$$
C_k = \frac{2U}{k\pi} \cdot \sin(k\pi \cdot \frac{\tau}{T_0})
$$

d.h. alle k-Werte treten auf (1.-; 2.-; 3.-….Harmonische)

 $\varphi_k = \arctan\left(\frac{B}{4}\right)$  $\left(\frac{B_{\mathit{K}}}{A_{\mathit{K}}}\right) = 0$  für alle k-Werte

Analyse periodischer nichtsinusförmiger Zeitfunktionen (3)

Beispiel: periodische Rechteckspannung

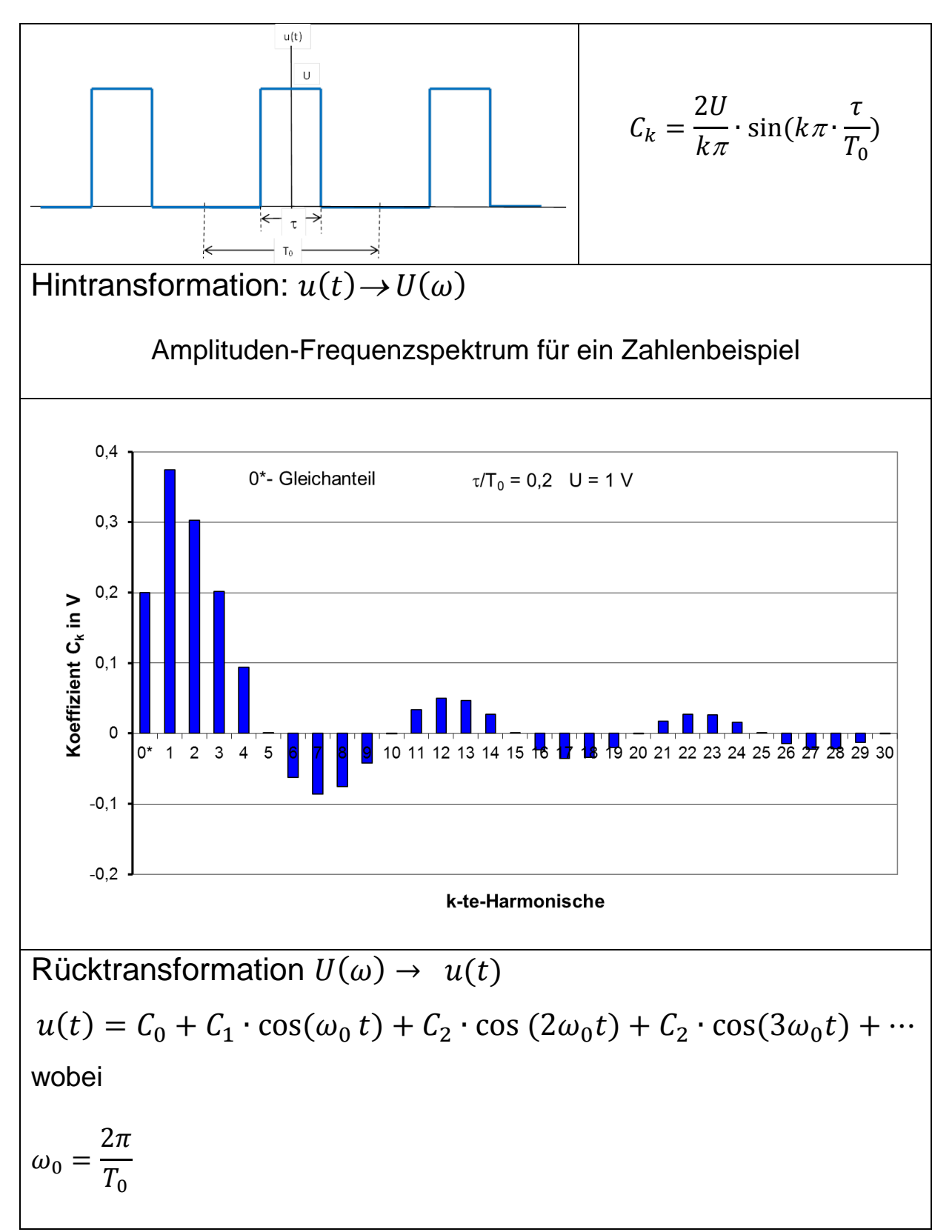

### Analyse periodischer nichtsinusförmiger Zeitfunktionen (3) Beispiel: periodische Rechteckspannung

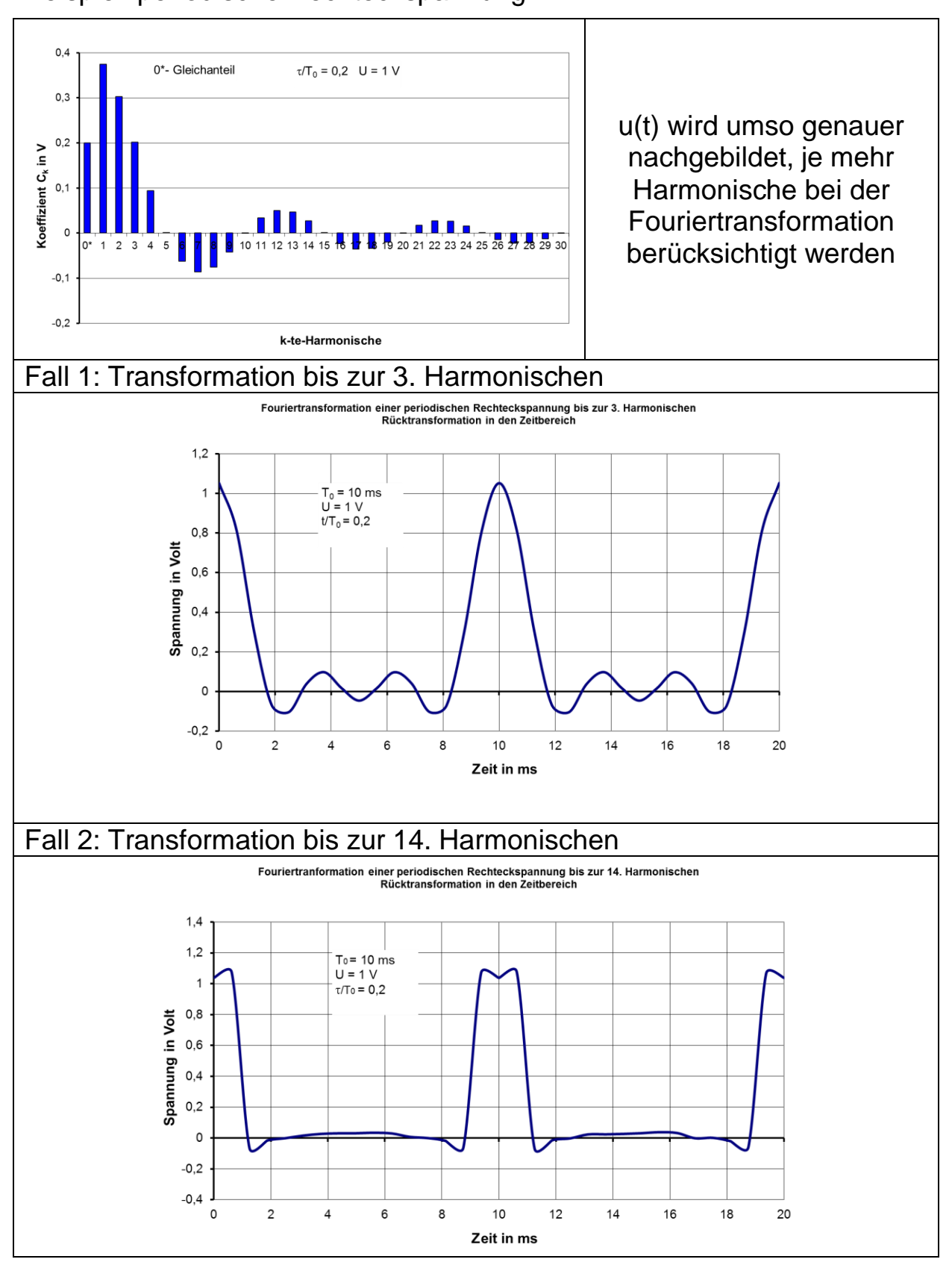

## **Fourierdarstellung nichtperiodischer Zeitfunktionen**

**Problem:** für die Beschreibung nichtperiodischer bzw. einmaliger Zeitvorgänge (T  $\rightarrow \infty$ ) reicht Summe harmonischer Schwingungen diskreter Frequenzen nicht aus.

# **Lösungsansatz:**

Fourierreihe geht mit  $e^{j\omega t} = \cos \omega t + j \sin \omega t$  in ein Integral (kontinuierliches Frequenzspektrum) über, es gilt:

$$
f(t) = \frac{1}{2\pi} \cdot \int_{-\infty}^{+\infty} F(\omega) \cdot e^{j\omega t} d\omega
$$
 - sog. Fourier integral

Die Bildfunktion (*Fouriertransformierte*) lautet dann:

$$
F(\omega) = \int_{-\infty}^{+\infty} f(t) \cdot e^{-j\omega t} dt
$$
 und existiert, wenn

 $\int_{t}^{4\pi} |f(t)|dt$  $-\infty$  $(t)$ dt - endlich ist.

 $F(\omega)$  = Frequenzspektrum von  $f(t)$ 

und ist i. Allg. komplex, d.h.:

 $F(\omega)$  enthält Amplitude und Phase

## Analyse nichtperiodischer Zeitfunktionen

Beispiel: Rechteckimpuls

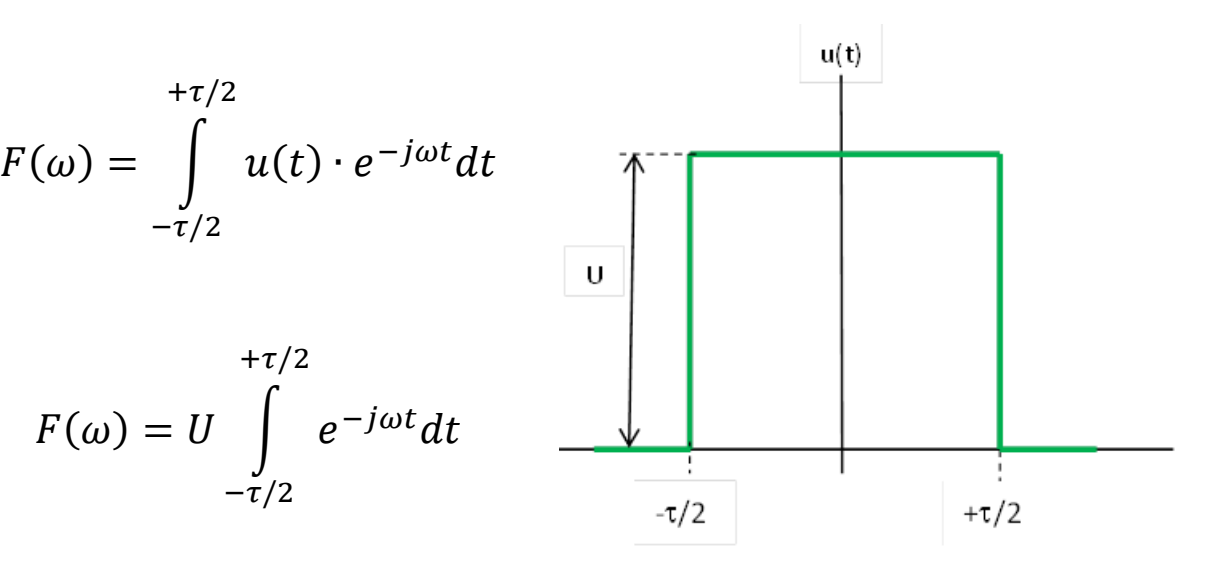

 $\rightarrow$ 

 $\rightarrow$ 

mit

 $\int e^{ax} dx = \frac{1}{2}$  $\alpha$  $e^{\alpha}$ 

$$
F(\omega) = \frac{U}{j\omega} \left[ e^{+j\omega\tau/2} - e^{-j\omega\tau/2} \right]
$$

 $\overline{c}$ 

 $\omega$ 

sin(

 $\omega$ 

 $\overline{c}$ 

 $F(\omega) =$ 

mit

$$
e^{j\omega\tau/2} = \cos\left(\frac{\omega\tau}{2}\right) + j\sin\left(\frac{\omega\tau}{2}\right)
$$

und  $F(\omega) = \frac{1}{\omega} \sin(\frac{\omega}{2})$ 

$$
e^{-j\omega\tau/2} = \cos\left(\frac{\omega\tau}{2}\right) - j\sin\left(\frac{\omega\tau}{2}\right)
$$

bezogene Darstellung

$$
\frac{F(\omega)}{U \cdot \tau} = \frac{\sin(\frac{\omega \tau}{2})}{\frac{\omega \tau}{2}}
$$

Einführung einer bezogenen Frequenz

$$
x=\frac{\omega\tau}{2}
$$

$$
\frac{F(x)}{U \cdot \tau} = \frac{\sin x}{x}
$$

Analyse nichtperiodischer Zeitfunktionen

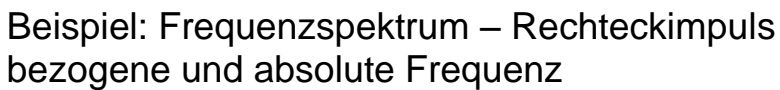

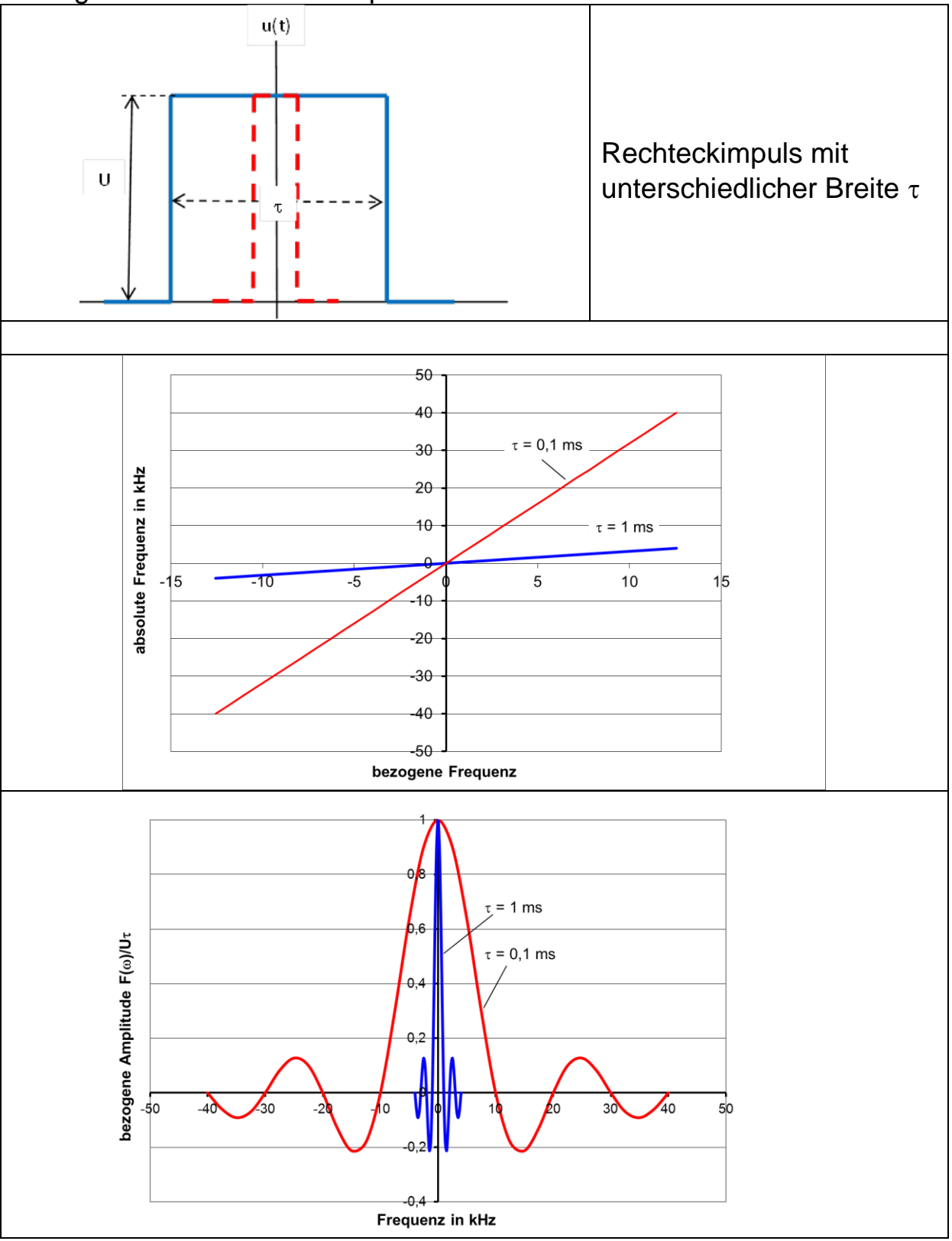

Analyse linearer Netzwerke bei nichtsinusförmiger **Erregung** 

Beispiel (RC-Schaltung) – ges.:  $u_a(t)$ 

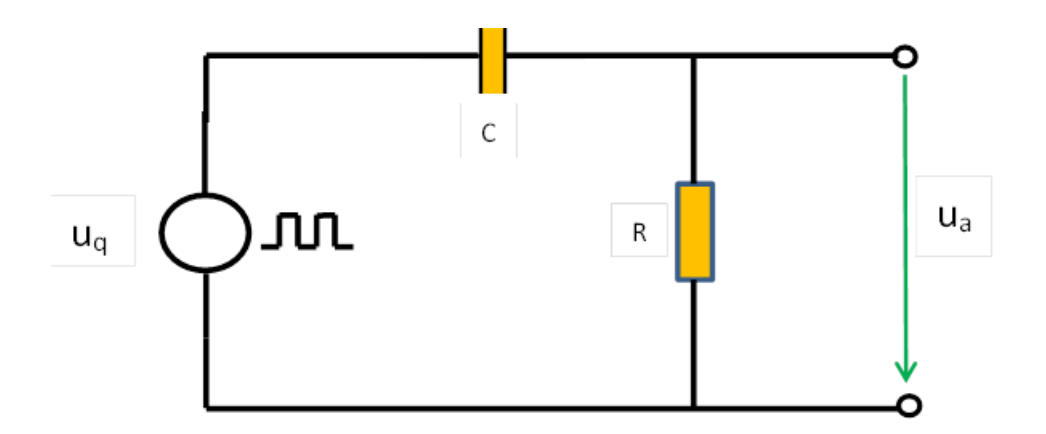

1. Schritt Zerlegung der period. Rechteckspannung  $u_{\alpha}$ mit Fourier-Reihenentwicklung

> Amplituden-Frequenzspektrum der Quellenspannung, **uqk() – Werte**

2. Schritt Berechnung der Übertragungsfunktion in der komplexen Ebene (Betrag und Phasenwinkel) für "ausreichend" breites Frequenzspektrum

 $\hat{u}_{ak}(\omega)$  – und  $\varphi_{ak}$  – Werte

3. Schritt Rücktransformation in den Zeitbereich und Überlagerung

$$
u_a(t) = \sum_{k=1}^{k=n} \widehat{u}_{ak} \cdot \cos(\omega_k t \pm \varphi_{ak})
$$

## Analyse linearer Netzwerke bei nichtsinusförmiger Erregung (2)

Beispiel: RC-Schaltung mit Zahlenwerten

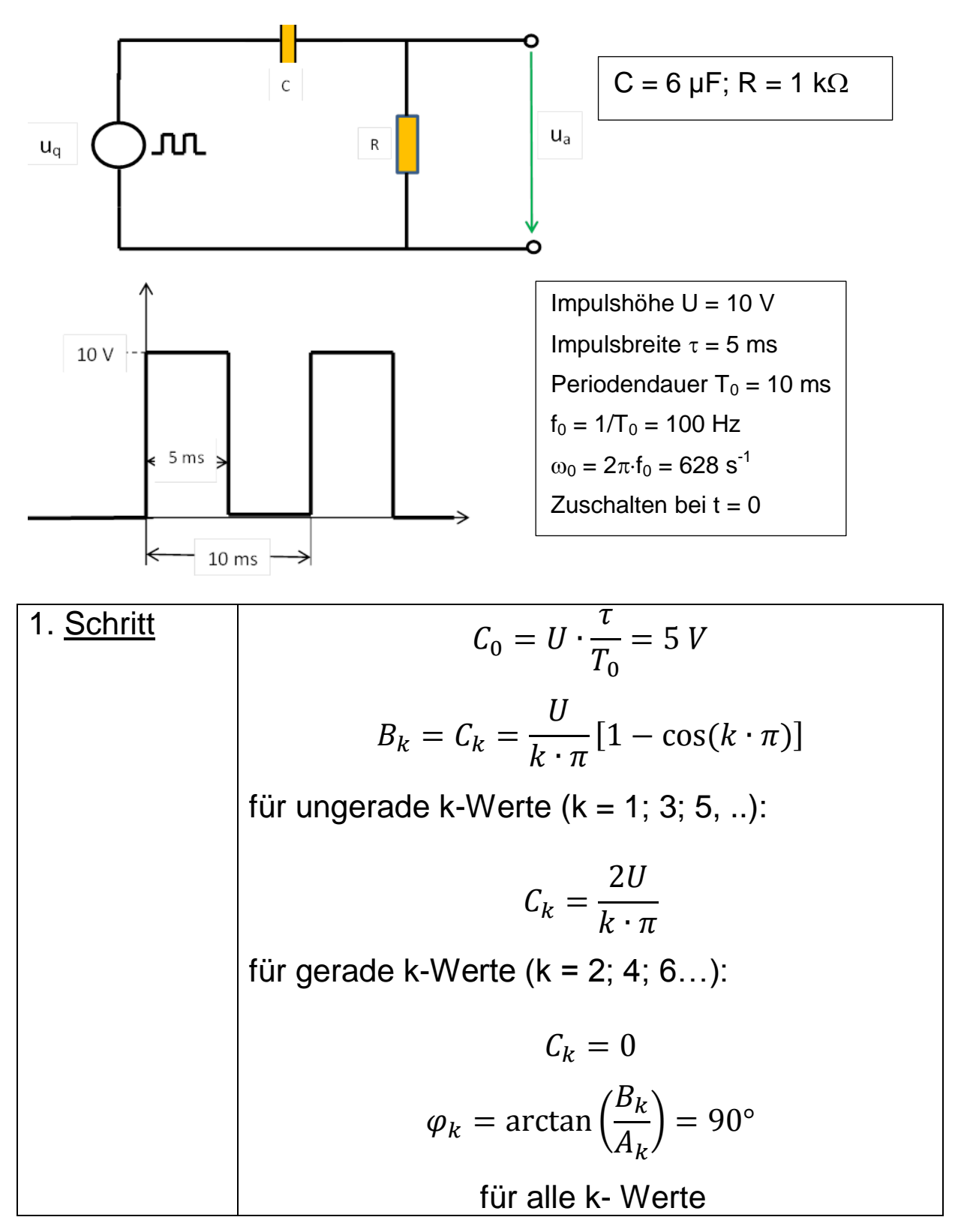

#### Analyse linearer Netzwerke bei nichtsinusförmiger Erregung (3) Beispiel: RC-Schaltung mit Zahlenwerten

Ergebnis 1. Schritt:

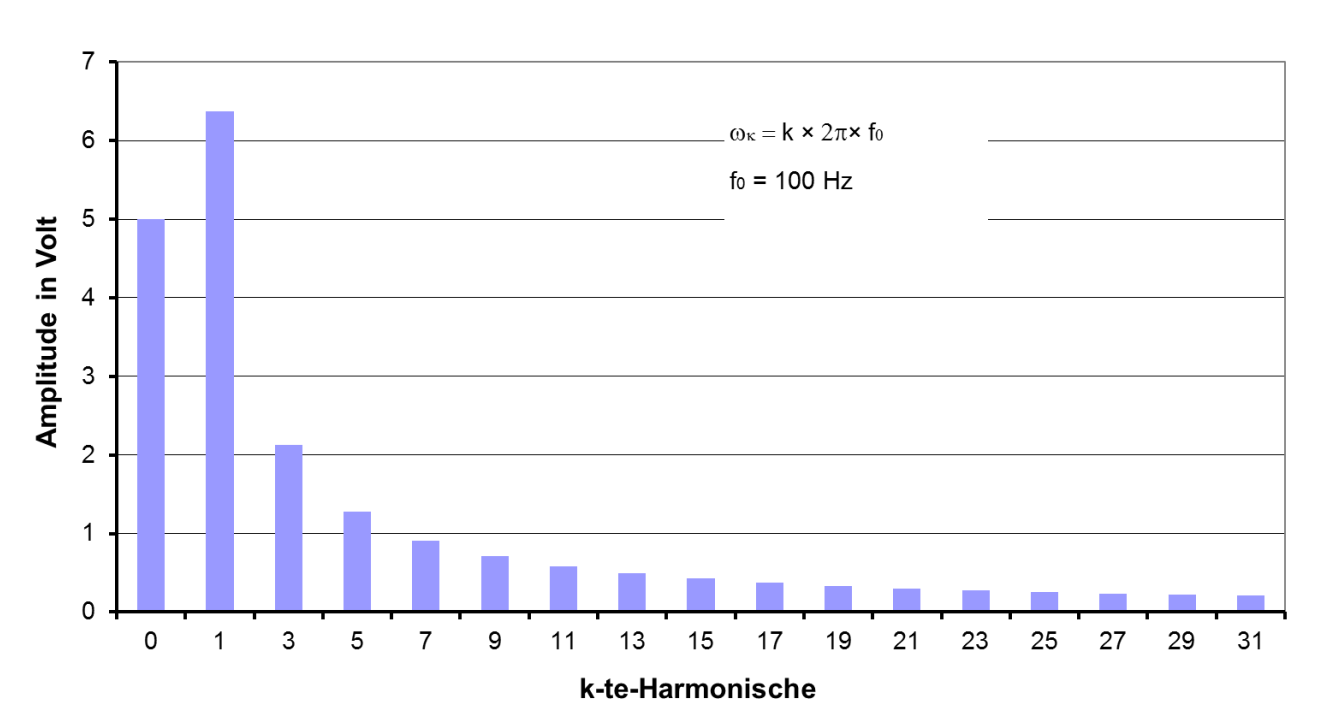

#### Amplitudenspektrum-Quellenspannung

1. Schritt **Berechnung von**  $\hat{u}_{ak}(\omega)$  **und**  $\varphi_{ak}(\omega)$  **für k = 1:3;5;7…21** Ansatz:  $\underline{U}$  $\underline{U}$  $=$  $\overline{R}$  $\overline{R}$  $\mathbf{1}$  $\overline{\omega}$  $\rightarrow$  $\hat{u}_{ak} = \hat{u}_q$  $\mathbf{1}$ √  $\mathbf{1}$  $\overline{\omega}$  $\overline{\mathbf{c}}$ sowie  $\varphi$  $\mathbf{1}$  $\omega$ 

Analyse linearer Netzwerke bei nichtsinusförmiger Erregung (4) Beispiel: RC-Schaltung mit Zahlenwerten

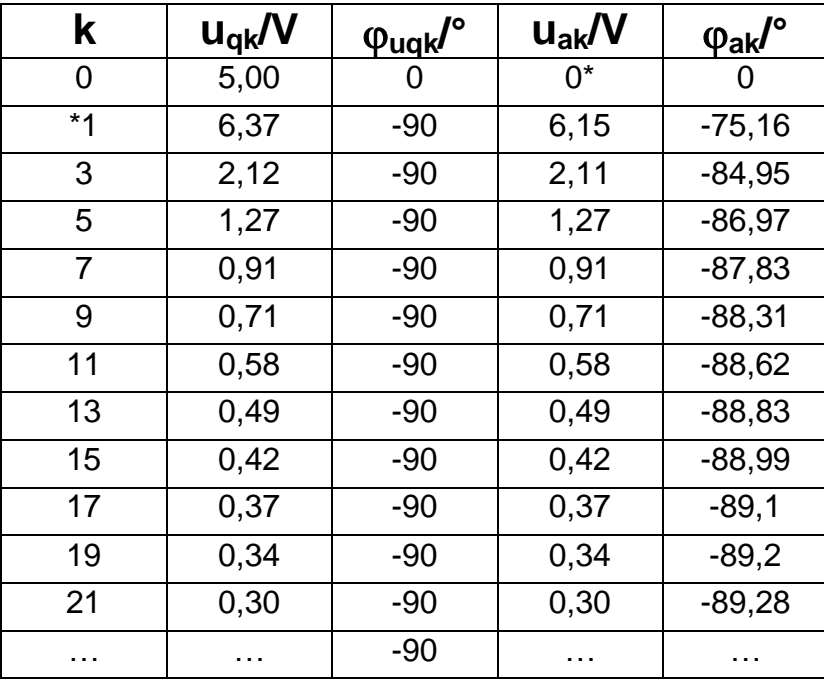

Ergebnis 2. Schritt:

\*Gleichspannungsanteil ( $\omega$ =0) wird über C nicht übertragen

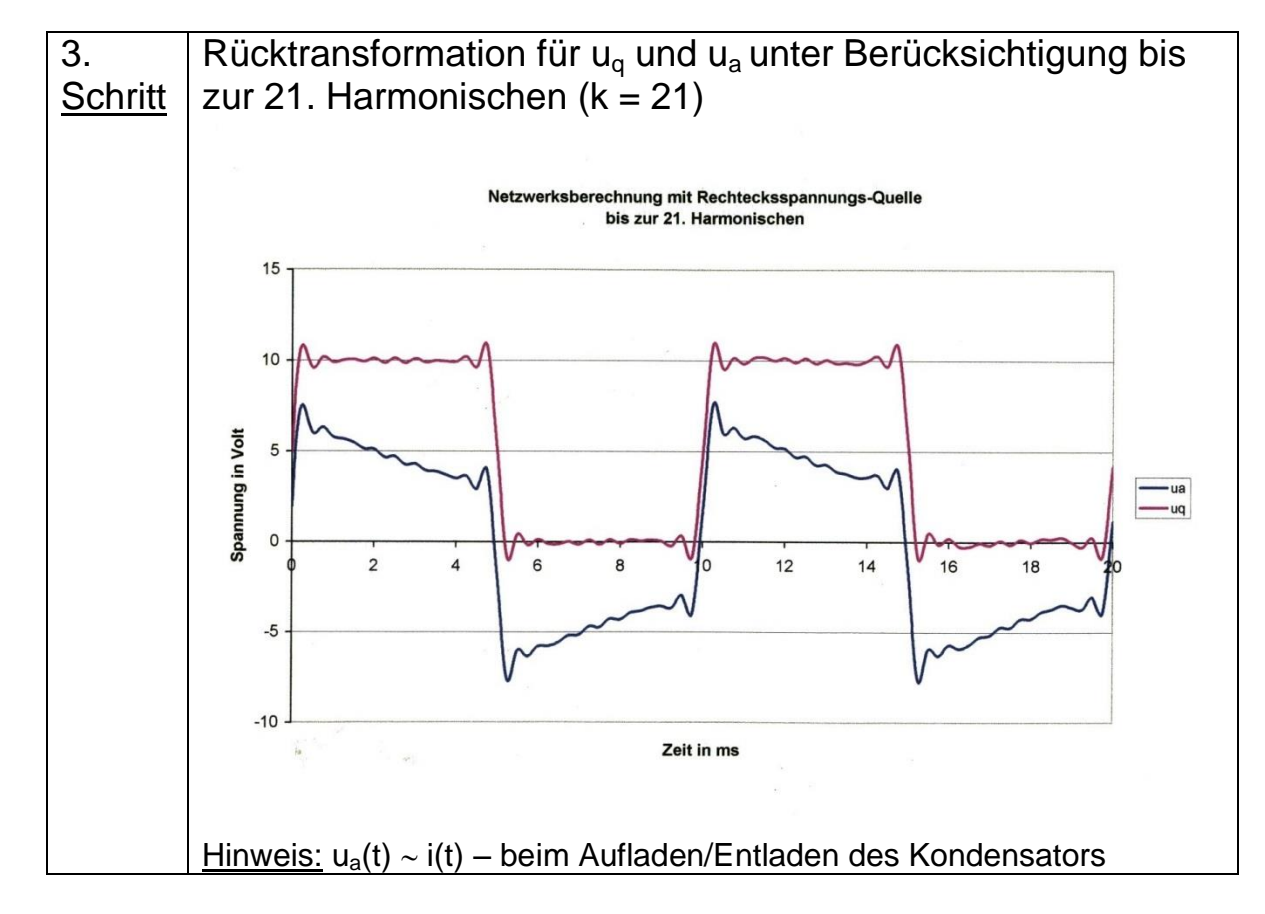